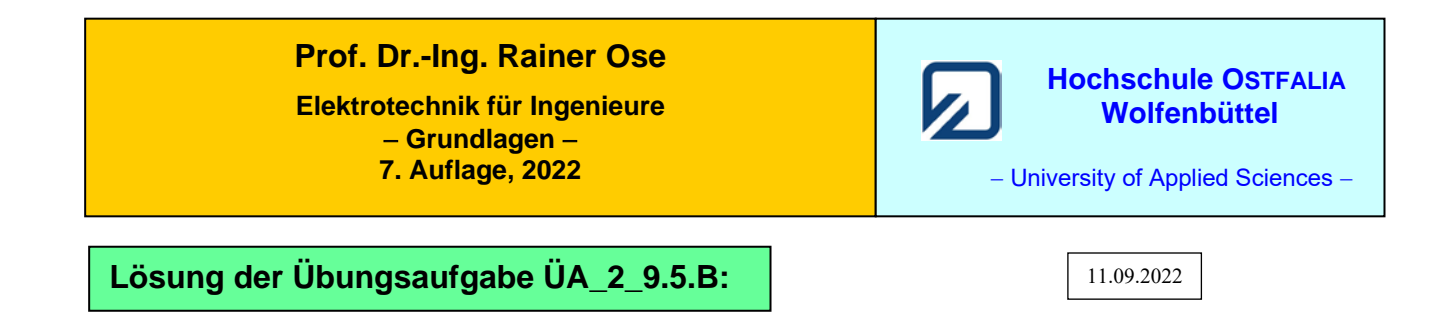

**Festlegung:** Die Zählpfeile aller Spannungen über den einzelnen BE zeigen nach rechts.

Der Kurzschlussstrom kann relativ einfach über die Leerlaufspannung  $U_{AB}$  berechnet werden.

$$
\underline{L}_{AB}(K) = \frac{U_{AB}(L)}{Z_i}
$$
\n\nMaschensatz:  $\underline{U}_1 + \underline{U}_{AB} - \underline{U}_4 = 0$   
\n $\underline{U}_{AB} = \underline{U}_4 - \underline{U}_1 = \underline{I}_4 \cdot R_4 - \underline{I}_1 \cdot R_1$   
\n $\underline{U}_{AB} = \underline{U}_4 \cdot (\frac{R_4}{R_4 + jX_5} - \frac{R_1}{R_1 + R_2 + jX_3}) = 10V \cdot (\frac{60}{60 + j80} - \frac{10}{40 - j30})$   
\n $= \left[\frac{60 \cdot (6 - j8)}{100} - \frac{10 \cdot (4 + j3)}{25}\right] V = (3, 6 - j 4, 8 - 1, 6 - j 1, 2) V = 2 V - j 6 V = 6,32 V \cdot e^{-j72^\circ}$ 

• Bestimmung des Innenwiderstandes zwischen A und B:

$$
\underline{Z}_1 = R_1 / (R_2 + jX_3) + R_4 / / jX_5
$$
\n
$$
\underline{Z}_1 = \left[ \frac{10 \cdot (30 - j30)}{40 - j30} + \frac{60 \cdot j80}{60 + j80} \right] \Omega = \frac{(30 - j30) \cdot (4 + j3)}{25} + \frac{j480 \cdot (6 - j8)}{100} \Omega
$$
\n
$$
\underline{Z}_1 = (1, 2 - j1, 2) \cdot (4 + j3) + j4, 8 \cdot (6 - j8) \Omega = (4, 8 - j4, 8 + j3, 6 + 3, 6 + j28, 8 + 38, 4) \Omega
$$
\n
$$
\underline{Z}_1 = 46, 8 \Omega + j27, 6 \Omega = 54, 33 \Omega \cdot e^{j31^\circ}
$$

• Berechnung des Kurzschlussstromes zwischen A und B:

$$
\underline{I}_{AB} = \frac{U_{AB}}{Z_i} = \frac{6,32 \text{ V}}{54,33 \Omega} \cdot e^{-j103^\circ} = 116 \text{ mA} \cdot e^{-j103^\circ}
$$

*Hinweis*: Aufgaben mit vergleichbaren Inhalten finden Sie im: Übungsbuch [14] – Berechnungsbeispiele 9.16 bis 9.20

Ende der offiziellen Lösung

## **Zusatzaufgabe:**

Führen Sie zur offiziellen Lösung eine Probe durch.

- *Anmerkung*: Zur Vereinfachung der Simulationsergebnisse wird der eingegebene Maximalwert von *Û*<sup>q</sup> als ein Effektivwert interpretiert. Dann sind alle angezeigten Werte auch Effektivwerte. Das erspart die Umrechnung:  $\hat{U}_x$  in  $U_{x,\text{eff}}$  bzw.  $\hat{I}_x$  in  $I_{x,\text{eff}}$ . Bei einer sinusförmigen Einspeisung ist diese Überlegung zulässig (sonst allerdings nicht !).
- **Probe der Lösung mit einer MICROCAP-Simulation**:

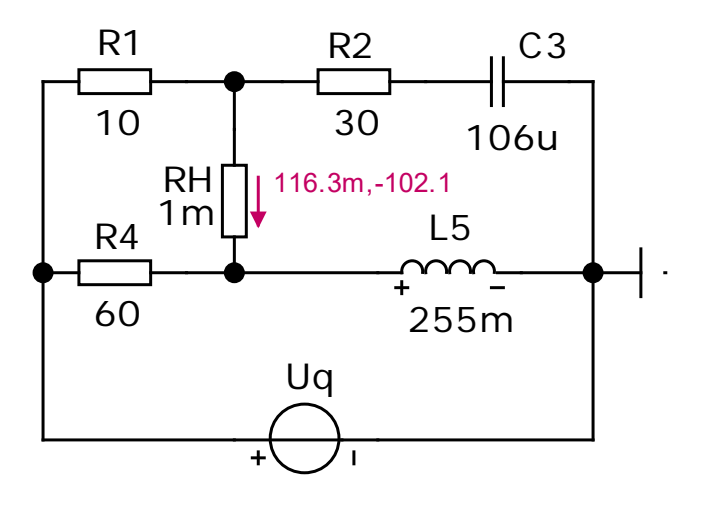

Der Hilfswiderstand R<sub>H</sub> dient lediglich zur Messung von  $I_{K}$ .

Ergebnis:

 $I_{\rm K} = 116,3 \text{ mA} \cdot \text{e}^{-102,1^{\circ}}$ 

Bild ÜA\_2\_9.5.B\_2: Kurzschlussstrom als Probe zu Bild ÜA\_2\_9.5.B\_1 (Dynamic-AC-Analyse)

Ende der Zusatzlösung